# Introduction à la finance d'entreprise Comment calculer le seuil de rentabilité ?

*Ce cours vous est proposé par Fatmatül PRALONG, enseignante agrégée en sciences économiques, Sorbonne Université et par AUNEGe, l'Université Numérique en Économie Gestion.*

### Table des matières

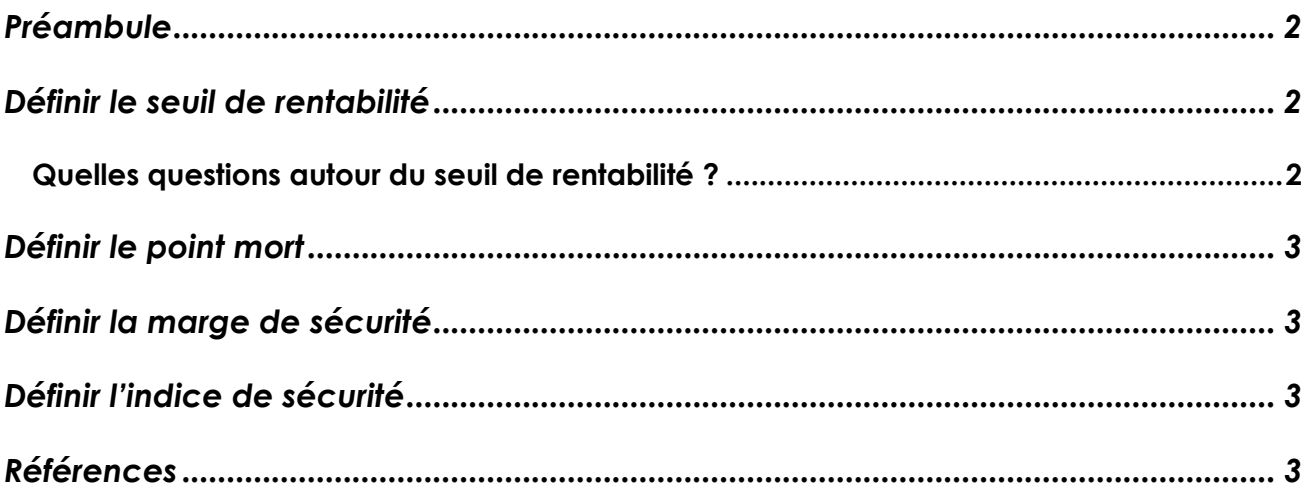

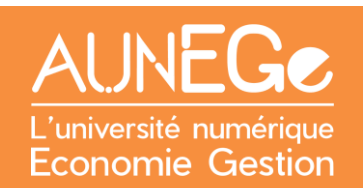

### <span id="page-1-0"></span>Préambule

**Objectif d'apprentissage**

#### Analyser la rentabilité de l'entreprise

Dans cette leçon nous allons voir comment calculer le seuil de rentabilité d'une entreprise.

La finance de l'entreprise au-delà des enjeux en termes financiers, de trésorerie, de dettes est également un sujet opérationnel. Derrière les chiffres, il y a des femmes, des hommes, une activité

### <span id="page-1-1"></span>Définir le seuil de rentabilité

Le seuil de rentabilité est aussi appelé chiffre d'affaires critique. Il représente le CA pour lequel l'entreprise ne réalise ni perte ni bénéfice. Elle couvre alors l'ensemble de ses charges.

Pour rappel, il existe deux types de charges (ou coûts). Les coûts fixes qui ne varient pas avec l'activité comme le loyer et les coûts variables qui fluctuent avec la production (c'est le cas des matières premières).

Il existe deux façons de calculer le seuil de rentabilité :

En quantité : *Marge sur coût variable unitaire* Coûts fixes

En valeur : Coûts fixes Taux de marge sur coûts variables

Sachant que le taux de marge sur coûts variables se calcule ainsi :

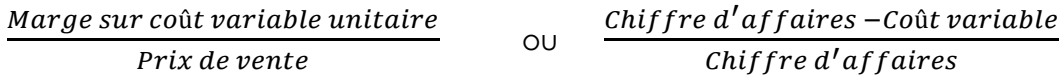

### <span id="page-1-2"></span>Quelles questions autour du seuil de rentabilité ?

Les conclusions du seuil de rentabilité doivent être nuancées. En tant que responsable de projet, vous devez faire preuve de subtilité. Trois questions à se poser en tant que financier :

- − Quelles actions prévues au cas où vous avez besoin de compenser une perte d'activité ?
- − Quelle est la variabilité réelle de vos charges ?
- − Quels sont les délais réalistes de mise en œuvre des décisions prises ?

### <span id="page-2-0"></span>Définir le point mort

Le point mort correspond à la date à laquelle le seuil de rentabilité est atteint au cours de l'exercice comptable.

Point mort =  $\frac{Seuil\ de\ rentability}{Chiff\ red\ 'affaires}\ X\ 12\ (ou\ 360\ jours)$ 

### <span id="page-2-1"></span>Définir la marge de sécurité

La marge de sécurité correspond à la baisse possible du chiffre d'affaires sans devenir déficitaire :

Marge de sécurité =  $Chiffre$   $d^{\prime}affaires\ - Seuil$   $de\ rentabilité$ 

## <span id="page-2-2"></span>Définir l'indice de sécurité

L'indice de sécurité est la baisse de la marge de sécurité exprimée en pourcentage :

Chiffre d'affaires - Seuil de rentabilité  $\frac{7.7 \times 100}{7.7 \times 100}$  X 100

## <span id="page-2-3"></span>Références

**Comment citer ce cours ?**

Introduction à la finance d'entreprise, Fatmatül Pralong, AUNEGe [\(http://aunege.fr\)](http://aunege.fr/), CC - BY NC ND [\(http://creativecommons.org/licenses/by-nc-nd/4.0/\)](http://creativecommons.org/licenses/by-nc-nd/4.0/).

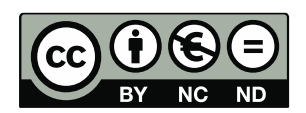

Cette œuvre est mise à disposition dans le respect de la législation française protégeant le droit d'auteur, selon les termes du contrat de licence Creative Commons Attribution - Pas d'Utilisation Commerciale - Pas de Modification 4.0 International (http://creativecommons.org/licenses/bync-nd/4.0/). En cas de conflit entre la législation française et les termes de ce contrat de licence, la clause non conforme à la législation française est réputée non écrite. Si la clause constitue un élément déterminant de l'engagement des parties ou de l'une d'elles, sa nullité emporte celle du contrat de licence tout entier.